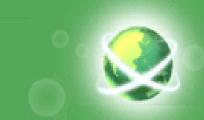

# Description and Demonstration of a Real Time Research and Strategic Planning Tool: "Global Marketing Management System Online"

Dr. Basil J. Janavaras Professor of International Business Minnesota State University, Mankato, USA basil.janavaras@mnsu.edu <u>&</u> <u>President/CEO</u> <u>Janavaras & Associates International.com</u> http://www.janavaras.com

http://www.gmmso3.com

## Abstract

 One of the challenges international marketing and management instructors face is to determine how to best bring the real world of business into the classroom or training environment. The Global Marketing Management System Online (GMMSO) is a web-based research and strategic planning business tool. It has been used for undergraduate, graduate and executive level courses focusing on developing international marketing nlans and strategies.

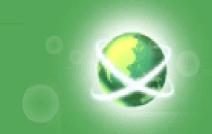

### **Abstract-Continued**

 The GMMSO, supports students and business practitioners alike in their roles as managers and decision makers in a global setting. More specifically, the software will enable users to perform a situation analysis of a company, determine best markets for a company's products/services, perform an indepth country and competitive analysis of best markets, determine best entry mode strategies and develop a marketing plan online.

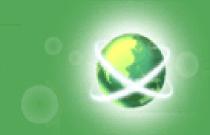

### **Abstract- Continued**

 This presentation will also provide empirical data comparing students' perceptions on the usefulness and benefits of the software along with various ways of using and integrating the software in different courses.

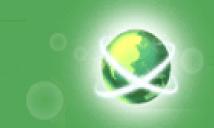

## Agenda

- Purpose of the GMMSO
- Learning Objectives
- Competency Areas
- GMMSO System and Modules
- How the GMMSO Works
- Potential Users
- Benefits
- Teaching Suggestions
- Background
- Survey results

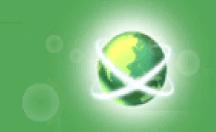

- Assists users in researching global markets and developing international marketing plans and strategies.
- Supports students and business practitioners alike in their roles as managers and decision makers in a global setting.

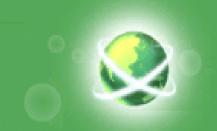

# **Learning Objectives**

- Perform a situation analysis of a company in a global context.
- Research global markets for a product/service.
- Enter, Analyze and Evaluate Information.
- Identify high potential country markets.
- Conduct competitive analysis.
- Identify best entry mode market strategies.
- Develop marketing/export plans and strategies.
- Prepare executive summaries and business reports.
- Use internet resources and information effectively.

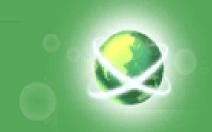

# Competency Areas Addressed by the GMMSO

- Ability to identify, organize, plan and allocate resources.
- Interpersonal skills.
- Ability to acquire and use information.
- Ability to understand complex interrelationships.
- Ability to work with a variety of technologies.

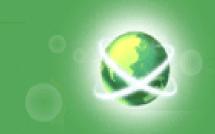

# How it works?

- Gather Information
- Enter Information
- Analyze and Evaluate Information
- Generate Reports
- Refine Reports and Create Summaries

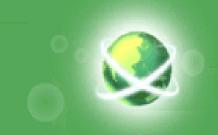

## **Potential Users**

- Business faculty and students and those in related fields of study.
- Non-exporting companies interested in exporting opportunities.
- International companies contemplating global expansion.
- Trade specialists and consultants.

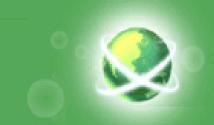

# **GMMSO: Home Page**

| MNSO - Windows Internet Explorer                                                                                                    | 💶 🖬 📂                                                                                                    |
|----------------------------------------------------------------------------------------------------|----------------------------------------------------------------------------------------------------|
| Edit View Favorites Tools Help                                                                                                    |                                                                                                    |
| Elv English (United States)                                                                                                    | 🛅 🔻 👬                                                                                                    |
| avorites 🏀 GMMSO                                                                                                    | 🟠 🔻 🔝 👻 🚍 📥 💌 Page 👻 Safety 👻 Tools 👻 🔞 🖤                                                                                                    |
| GMMSO<br>Global Marketing Management System Online                                                                                                    |                                                                                                    |
| Login                                                                                                    |                                                                                                    |
|                                                                                                    |                                                                                                    |
| Password                                                                                                    | 60                                                                                                    |
|                                                                                                    |                                                                                                    |
| AL WORLD OF BUSINESS                                                                                                    | Forgot Password?                                                                                                    |
| New User Registration                                                                                                    |                                                                                                    |
|                                                                                                    |                                                                                                    |
| GMMSO       New User Registration         Image: Student with the GMMSO is designed to support you in your role                                                                                                    |                                                                                                    |
|                                                                                                    | CTOR 📴 BUSINESS                                                                                                    |
| GMMSO       STUDENT       STUDENT       INSTRUCT         Image: Student control of the GMMSO is designed to support you in your role as a manager and decision maker in a global setting!       Student control of the GMMSO is designed to support you in your role as a manager and decision maker in a global setting!                                                                                                    |                                                                                                    |
| GMMSO       STUDENT       STUDENT                                                                                                    | CTOR BUSINESS<br>OUTLINE<br>To view an outline of GMMSO <u>click here.</u>                                                                                                    |
| GMMSO       STUDENT       STUDENT                                                                                                    | CTOR BUSINESS<br>OUTLINE<br>To view an outline of GMMSO <u>click here.</u><br>DEMO                                                                                                    |
| GMMSO       New User Registration         Image: Student Control       Image: Student Control         Image: Student Control       Image: Student Control         Image: Student Control                                                                                                    | CTOR       BUSINESS         OUTLINE       To view an outline of GMMSOdick here.         DEMO       To view the demo of GMMSOdick here.         TARGET AUDIENCE       GMMSO is a research and strategic                                         |
| GMMSO       New User Registration         Image: Student Control of the Game as a manager and decision maker in a global setting!       Image: Student Control of the Game as a manager and decision maker in a global setting!         Image: What is GMMSO?       Image: Student Control of the Game as a manager and decision maker in a global setting!         Image: What is GMMSO?       Image: Student Control of the Game as a manager and decision maker in a global setting!         Image: What is GMMSO?       Image: Student Control of the Game as a manager and decision maker in a global setting!         Image: What Are The Benefits?       Image: Student Control of the Game as a manager and control of the Game as a manager and decision maker in a global setting in the Game as a manager and decision maker in a global setting in the Game as a manager and decision maker in a global setting in the Game as a manager and decision maker in a global setting in the Game as a manager and decision maker in a global setting in the Game as a manager and decision maker in a global setting in the Game as a manager and decision maker in a global setting in the Game as a manager and decision maker in a global setting in the Game as a manager and decision maker in a global setting in the Game as a manager and decision maker in a global setting in the Game as a manager and decision maker in the Game as a manager as a manager and decision maker in a global setting in the Game as a manager as a manager as a ma | TOR BUSINESS<br>DUTLINE<br>To view an outline of GMMSO <u>click here.</u><br>DEMO<br>To view the demo of GMMSO <u>click here.</u><br>TARGET AUDIENCE                                                                                           |
| GMMSO       New User Registration         Image: Student Control       Image: Student Control         Image: Student Control       Image: Student Control         Image: Student Control                                                                                                    | CTOR       EDUSINESS         OUTLINE       To view an outline of GMMSOdick here.         DEMO       To view the demo of GMMSOdick here.         TARGET AUDIENCE       GMMSO is a research and strategic planning management tool designed for: |

# Outline of the 4 Modules

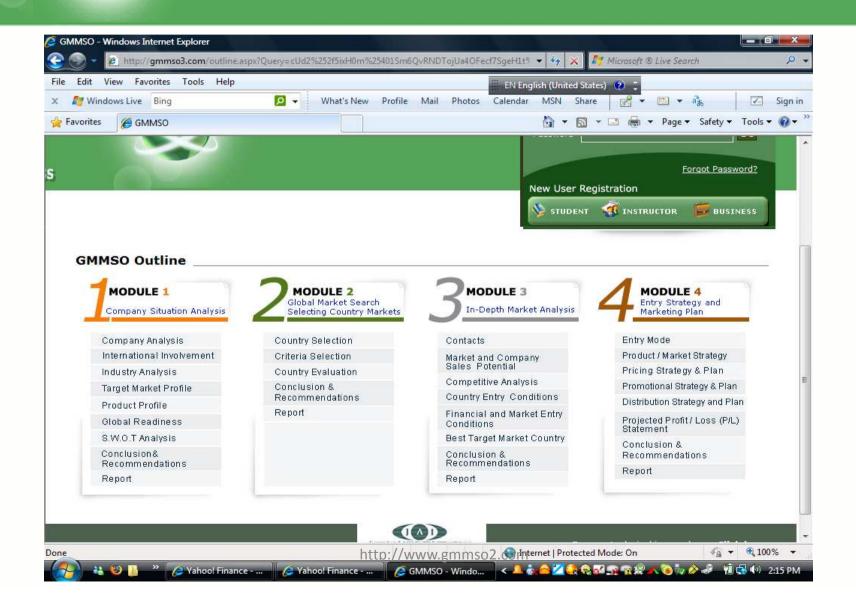

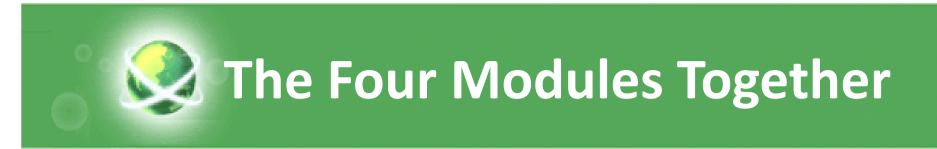

#### Module 1: Company Situation Analysis

| 1.1                               | 1.2                        | 1.3                                | 1.4                                            | 1.5 | 1.6                               | 1.7 | 1.8                                               |               |
|-----------------------------------|----------------------------|------------------------------------|------------------------------------------------|-----|-----------------------------------|-----|---------------------------------------------------|---------------|
| <u>Company</u><br><u>Analysis</u> | <u>Intl</u><br>Involvement | <u>Industry</u><br><u>Analysis</u> | <u>Tarqet</u><br><u>Mrkt</u><br><u>Profile</u> |     | <u>Global</u><br><u>Readiness</u> |     | <u>Conclusion &amp;</u><br><u>Recommendations</u> | <u>Report</u> |

#### Module 2: Global Market Search - Selecting Country Markets

| 2.1               | 2.2                | 2.3                | 2.4                          |        |
|-------------------|--------------------|--------------------|------------------------------|--------|
| Country Selection | Criteria Selection | Country Evaluation | Conclusion & Recommendations | Report |

#### Module 3: In-Depth Market Analysis

| 3.1 | 3.2                                                    | 3.3      | 3.4                                       | 3.5                                                              | 3.6 | 3.7                                        |               |
|-----|--------------------------------------------------------|----------|-------------------------------------------|------------------------------------------------------------------|-----|--------------------------------------------|---------------|
|     | <u>Market and</u><br><u>Company</u><br>Sales Potential | Analysis | <u>Country Entry</u><br><u>Conditions</u> | <u>Financial and</u><br><u>Market Entry</u><br><u>Conditions</u> |     | <u>Conclusion &amp;</u><br>Recommendations | <u>Report</u> |

#### Module 4: Entry Strategy and Marketing Plan

| 4.1                         | 4.2                                      | 4.3                                                    | 4.4                                                        | 4.5                                                       | 4.6                                                          | 4.7                                               |               |
|-----------------------------|------------------------------------------|--------------------------------------------------------|------------------------------------------------------------|-----------------------------------------------------------|--------------------------------------------------------------|---------------------------------------------------|---------------|
| <u>Entry</u><br><u>Mode</u> | <u>Product/Market</u><br><u>Strategy</u> | <u>Pricing</u><br><u>Strategy &amp;</u><br><u>Plan</u> | <u>Promotional</u><br><u>Strategy &amp;</u><br><u>Plan</u> | <u>Distribution</u><br><u>Strategy and</u><br><u>Plan</u> | <u>Projected</u><br><u>Profit/Loss</u><br>(P/L)<br>Statement | <u>Conclusion &amp;</u><br><u>Recommendations</u> | <u>Report</u> |

http://www.gmmso3.com

# Instructor's Registration

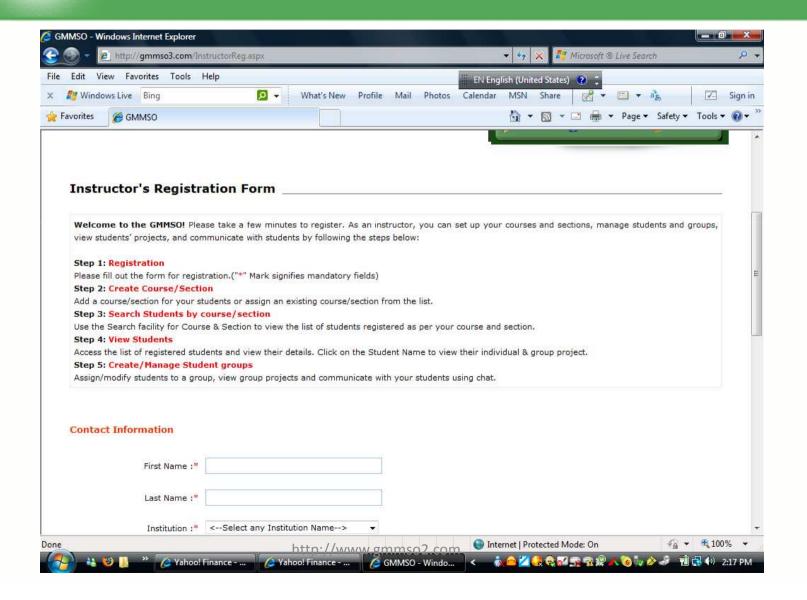

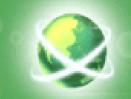

## Student's Registration

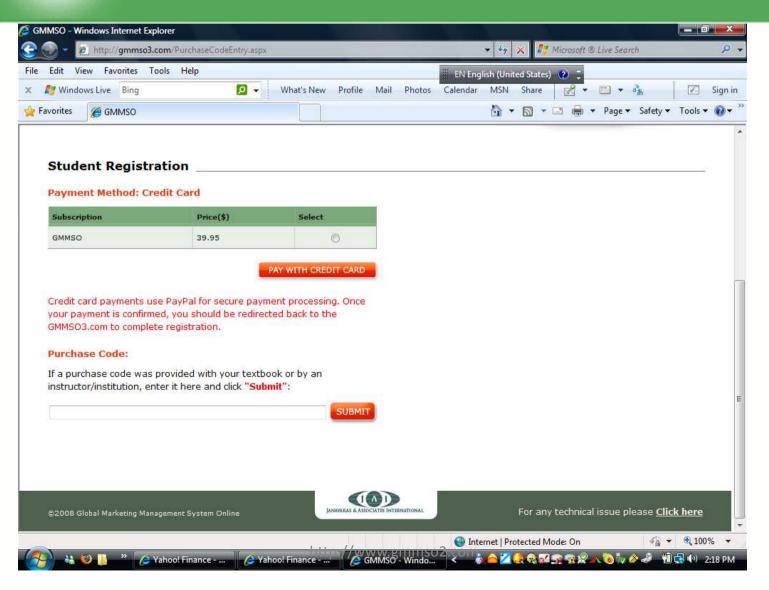

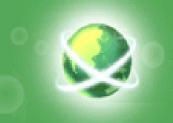

# Courses and Students Management

|                                                                                                    | torStudentlist.aspx                        |                                |                               | * * ×                  | 灯 Microsoft ® |                            |            |
|----------------------------------------------------------------------------------------------------|--------------------------------------------|--------------------------------|-------------------------------|------------------------|---------------|----------------------------|------------|
| it View Favorites Tools Help                                                                                                    |                                            |                                |                               | 📒 EN English (United S | tates) 🕐 📮    | 20                         | 11 (05/04) |
| Windows Live Bing                                                                                                    | 🔎 👻 V                                      | Vhat's New Profi               | le Mail Photos                | Calendar MSN Sh        | are 🔣 🔻       | 🛄 🔹 💑                      |            |
| rites 🏾 🏉 Instructor student list                                                                                                    |                                            |                                |                               | <u>à</u> • 5           | ) - 🗆 🖶 -     | Page 🔻 Safety              | ▼ Tools ▼  |
| GMMSO                                                                                                    |                                            |                                |                               |                        |               | Home                       | Logout     |
| Iministrator Instruct                                                                                                    | or                                         |                                |                               |                        | We            | lcome <mark>Basil J</mark> | anavaras   |
| * Chat                                                                                                    | List of Cours                              | es and Stud                    | ent <mark>s und</mark> er I   | Instructor: Basil      | Janavara      | 5                          |            |
| Group Management                                                                                                    |                                            | 200111-21116                   |                               |                        |               |                            | 1          |
| Edit Profile                                                                                                    | Course Name                                | s                              | ection Name                   | Start Date             | End Date      | Expiry Da                  | ite        |
| Instructor Manual                                                                                                    | Lab Course: GMM                            | SO 0                           | Ĺ                             | 10/13/2008             | 12/31/2009    | 01/19/201                  | 0          |
| GMMSO Presentation                                                                                                    |                                            | 0                              | 2                             | 03/02/2009             | 12/31/2009    | 01/19/201                  | 0          |
| tep 1:<br><u>elcome to GMMSO</u><br>su have successfully registered<br>an instructor. Please take a few                                                                                                    | Students<br>Search students<br>Name Type : |                                | ne/Last name/B                | oth)<br>Search Name:   |               | 6                          | iearch     |
| d sections, manage students<br>d groups, view student's<br>ojects, and communicate with                                                                                                    |                                            |                                |                               |                        |               |                            |            |
| nd sections, manage students<br>id groups, view student's<br>ojects, and communicate with<br>udents by following the steps<br>slow:                                                                                                    | List of all studen                         | ts under instruc               | tor: Basil Janava             | iras                   |               |                            |            |
| inutes to set up your courses<br>ad sections, manage students<br>ad groups, view student's<br>ojects, and communicate with<br>udents by following the steps<br>slow:<br>ep 2:<br><u>reate Course/Section</u><br>Id a course/section for your | List of all studen<br>Student Name         | ts under instruc<br>Login Name | tor: Basil Janava<br>Password | Email                  |               | Phone No                   | Active     |

# Individual and/or Project Options

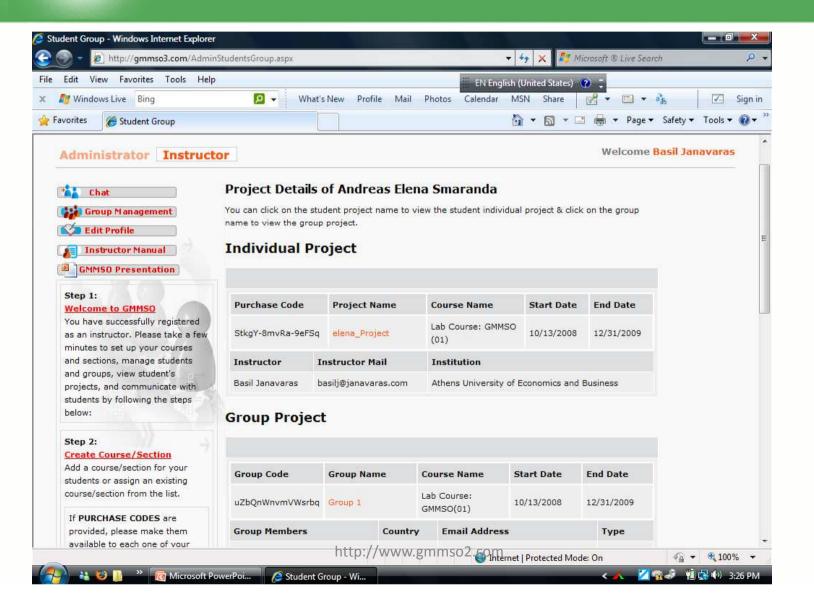

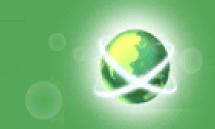

# The System: Module 1

### **Company Situation Analysis**

- The situation analysis (Module 1) determines the company's current position vis-à-vis international markets.
- Based on a S.W.O.T. (Strengths, Weaknesses, Opportunities, Threats) analysis and evaluation, a report is prepared outlining key findings, conclusions and recommendations.

| 1.1             | 1.2         | 1.3             | 1.4                | 1.5            | 1.6              | 1.7             | 1.8                     |               |
|-----------------|-------------|-----------------|--------------------|----------------|------------------|-----------------|-------------------------|---------------|
| <u>Company</u>  | <u>Intl</u> | <u>Industry</u> | <u>Target Mrkt</u> | <u>Product</u> | <u>Global</u>    | <u>S.W.O.T</u>  | <u>Conclusion &amp;</u> | <u>Report</u> |
| <u>Analysis</u> | Involvement | <u>Analysis</u> | <u>Profile</u>     | <u>Profile</u> | <u>Readiness</u> | <u>Analysis</u> | <u>Recommendations</u>  |               |

# Module 1: Company Analysis

| Edit View Favorites Tools Help      | ,                                         | 🗰 EN English (United States) 🕐 🗧                                                                                                    |
|-------------------------------------|-------------------------------------------|----------------------------------------------------------------------------------------------------|
| ಶ Windows Live Bing                 | 🔎 👻 What's New Profile Mail               |                                                                                                    |
| avorites 🏾 🏀 GMMSO                  |                                           | 🏠 🔻 🔝 👻 🚍 🖶 🔻 Page 🔻 Safety 👻 Tools 🕶 🔞                                                                                                    |
| Quick Links                         |                                           |                                                                                                    |
| Module 1                            | BRIDGE THE GAP BETWE                      | EN THEORY AND THE REAL WORLD OF BUSINESS                                                                                                    |
| 1.1 Company Analysis                | Module 1 - Instructions Suggeste          | d Websites Glossary                                                                                                    |
| 🔰 1.2 Intl. Involvement             |                                           |                                                                                                    |
| 1.3 Industry Analysis               | Module 1 - 1.1 Company A                  | Analysis                                                                                                    |
| 1.4 Target Mrkt Profile             |                                           |                                                                                                    |
| 1.5 Product Profile                 | Industry                                  | Consumer Electronics and Home-Office Retail                                                                                                   |
| 1.6 Global Readiness                | Company Name                              | Best Buy Co., Inc.                                                                                                    |
| 2 1.7 S.W.O.T                       | Company Contact Name                      |                                                                                                    |
| 1.8 Conclusion &<br>Recommendations | Website URL                               | www.bestbuy.com                                                                                                    |
| Report                              | E-mail Address                            |                                                                                                    |
| Module 2                            | Address                                   | 7601 Penn Avenue                                                                                                    |
| Module 3                            | City                                      | South Richfield                                                                                                    |
| Module 4                            | State/Province                            | MN                                                                                                    |
| Executive Summary                   |                                           | 55423                                                                                                    |
| Bibliography                        | Zip Code/Postal Code                      |                                                                                                    |
| Title & TOC Page                    | Country                                   | United States 👻                                                                                                    |
| Report Selection                    | Note: From the dropdown box, select the c | urrency you will use throughout the project. If you use a currency other than                                                                 |
| Full Report                         |                                           | or it. Make sure you are consistent! The web site shown below gives both<br>apability. Weblink: http://www.ratesfx.com/resources/symbols.html |
| Score & Comments                    |                                           |                                                                                                    |
|                                     | Currency Type : British Pounds £          | -                                                                                                    |

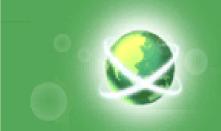

# The System: Module 2

### **Global Market Search:**

### **Determining Global Market Opportunities.**

 The purpose of global market search (Phases 2) is to identify countries with the greatest market potential for the company's products or services.

| 2.1               | 2.2                       | 2.3                | 2.4                             |               |
|-------------------|---------------------------|--------------------|---------------------------------|---------------|
| Country Selection | <u>Criteria Selection</u> | Country Evaluation | Conclusion &<br>Recommendations | <u>Report</u> |

http://www.gmmso3.com

# Module 2: Country Selection

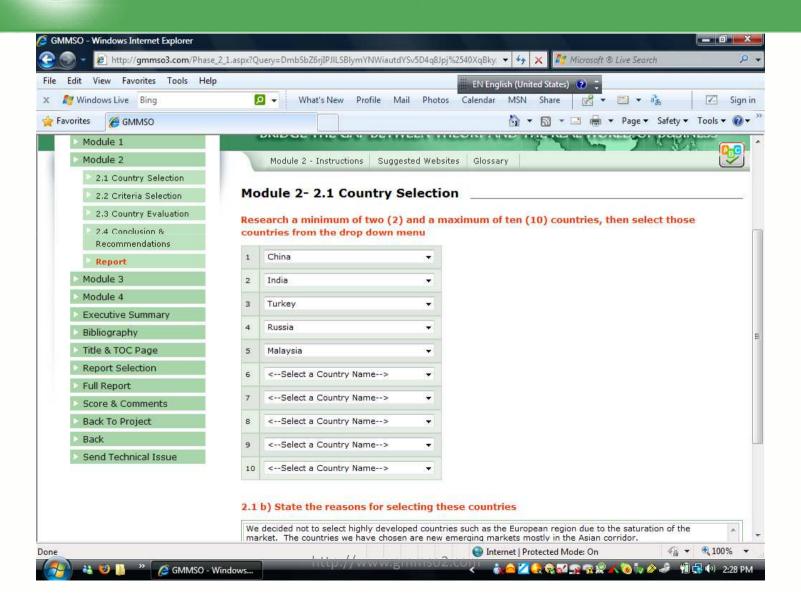

# Module 2: Criteria Selection

| File Edit View Favorites Tools Help |                   | EN English (United States) ?                                    |               |  |  |  |  |  |
|-------------------------------------|-------------------|-----------------------------------------------------------------|---------------|--|--|--|--|--|
| 🗴 🛯 🖉 Windows Live 🛛 Bing           | 🔎 👻 What's New Pi | 😰 👻 What's New Profile Mail Photos Calendar MSN Share 🛛 😽 🖼 💌 💑 |               |  |  |  |  |  |
| 😤 Favorites 🏾 🏈 GMMSO               |                   | 🟠 🔻 🔝 👻 📇 🖶 🔻 Page 🕶 Safet                                      | y 🔻 Tools 🔻 🔞 |  |  |  |  |  |
|                                     | Criteria          | Sub Criteria(Check if Positive)                                 | Inclu         |  |  |  |  |  |
|                                     | Demographics      | ☑ Age distribution                                              |               |  |  |  |  |  |
|                                     |                   | Household income                                                |               |  |  |  |  |  |
|                                     |                   | Income Distribution (Gini Index score)                          |               |  |  |  |  |  |
|                                     |                   | ✓ Level of education                                            |               |  |  |  |  |  |
|                                     |                   | Literacy rates (%)                                              |               |  |  |  |  |  |
|                                     |                   | ☑ Living standards (Human Development Index country             |               |  |  |  |  |  |
|                                     |                   | Number of languages spoken                                      |               |  |  |  |  |  |
|                                     |                   | Population                                                      |               |  |  |  |  |  |
|                                     |                   | Population growth (%)                                           |               |  |  |  |  |  |
|                                     |                   | Unemployment (%)                                                |               |  |  |  |  |  |
|                                     |                   | Urban vs. Rural                                                 |               |  |  |  |  |  |
|                                     | Economic Criteria | Consumer expeditures on your industry                           |               |  |  |  |  |  |
|                                     |                   | Current Account Balance                                         |               |  |  |  |  |  |
|                                     |                   | ☑ Disposable Income                                             |               |  |  |  |  |  |
|                                     |                   | ☑ Foreign Direct Investment (FDI) Total Inflows                 |               |  |  |  |  |  |
|                                     |                   | GDP (Purchasing Power Parity)                                   |               |  |  |  |  |  |
|                                     |                   | GDP per capita (PPP)                                            |               |  |  |  |  |  |

# Module 2: Country Data

| ile Edit View Favorites Tools Help |                   |                                                               |      |          | EN English (L | Inited States) 👔    | -            |          |           |
|------------------------------------|-------------------|---------------------------------------------------------------|------|----------|---------------|---------------------|--------------|----------|-----------|
| 🕻 🔊 Windows Live 🛛 Bing            | 🔎 👻 Wha           | t's New Profile                                               | Mail |          | endar MS      |                     |              | 5        | 🗾 Sigi    |
| Favorites O GMMSO                  |                   |                                                               |      |          |               | • 📓 • 🖃             | 🖶 🔻 Page 🕶 S | Safety 🔻 | Tools 🔻 🔞 |
|                                    | Criteria          | Variable                                                      | Year | Unit     | Weight<br>(%) | China<br>Value Rank | Value Ra     | nk*      | Value     |
|                                    | Demographics      | Population                                                    | 2006 | millions | 5.00          | 1313.97             | 1 1095.35    | 2        | 70.40     |
|                                    | Demographics      | Living<br>standards<br>(Human<br>Development<br>Index country | 2005 | HDI valu | 5.00          | 77.70               | 3 61.90      | 5        | 77.50     |
|                                    | Demographics      | Age<br>distribution                                           | 2006 | % age 1  | 8.00          | 71.40               | 1 64.30      | 3        | 67.70     |
|                                    | Demographics      | Level of<br>education                                         | 2005 | Average  | 4.00          | 6.40                | 3 5.10       | 5        | 5.30      |
|                                    | Demographics      | Urban vs.<br>Rural                                            | 2005 | %        | 6.00          | 37.00               | 4 28.00      | 5        | 66.00     |
|                                    | Economic Criteria | GDP real<br>growth rate<br>(%)                                | 2005 | %        | 6.00          | 10.20               | 1 8.40       | 2        | 7.40      |
|                                    | Economic Criteria | GDP per<br>capita (PPP)                                       | 2005 | USD      | 8.00          | 6800.00             | 4 3400.00    | 5        | 8400.00   |
|                                    | Economic Criteria | Disposable<br>Income                                          | 2005 | USD      | 8.00          | 5100.00             | 4 2720.00    | 5        | 6300.00   |
|                                    |                   | Foreign Direct                                                |      |          |               |                     |              |          |           |

# Module 2: Country Ranking

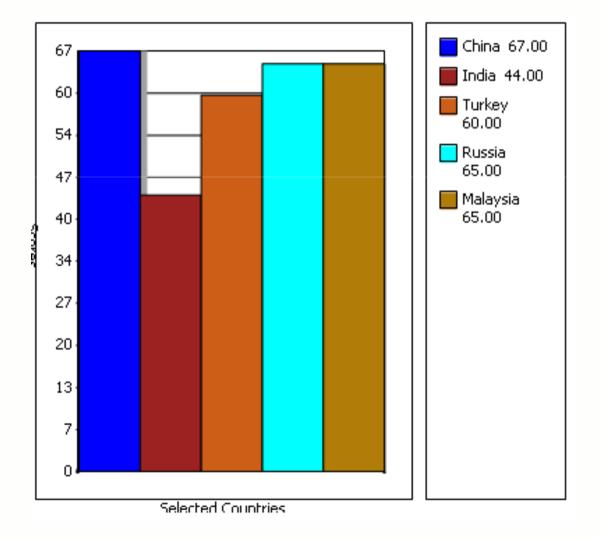

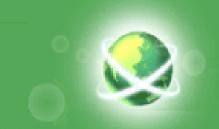

# The System: Module 3

### In-depth Market Analysis of Selected Countries.

The purpose of Module 3 is:

- To conduct an in-depth market & competitive analysis.
- Identify the best country market with the greatest potential for the company's products/services.

| 3.1             | 3.2                                                           | 3.3                                   | 3.4                                                 | 3.5                                                          | 3.6                                                   | 3.7                                               |               |
|-----------------|---------------------------------------------------------------|---------------------------------------|-----------------------------------------------------|--------------------------------------------------------------|-------------------------------------------------------|---------------------------------------------------|---------------|
| <u>Contacts</u> | <u>Market and</u><br><u>Company</u><br><u>Sales Potential</u> | <u>Competitive</u><br><u>Analysis</u> | <u>Country</u><br><u>Entry</u><br><u>Conditions</u> | <u>Financial</u><br>and Market<br><u>Entry</u><br>Conditions | <u>Best Tarqet</u><br><u>Market</u><br><u>Country</u> | <u>Conclusion &amp;</u><br><u>Recommendations</u> | <u>Report</u> |

http://www.gmmso3.com

# Module 3: Total Market and Company Potential

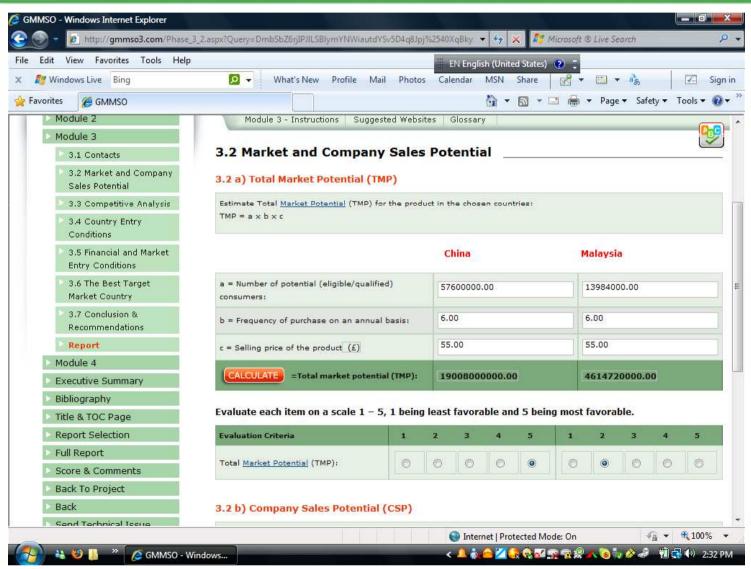

# Module 3: Market and Company Sales Potential Results

| Edit View Favorites Tools Help                                    |                                                                                        |                    | EN English (United Sta     | ates) 👔 📮             |                 |
|-------------------------------------------------------------------|----------------------------------------------------------------------------------------|--------------------|----------------------------|-----------------------|-----------------|
| 灯 Windows Live Bing                                               | 🔎 👻 What's New Profile M                                                               | 1ail Photos        | Calendar MSN Sha           | re 🛃 🕶 🖾 🔹 aða        | 🗹 Sigr          |
| avorites 🏾 🏉 GMMSO                                                |                                                                                        |                    | 🙆 - 🖻                      | 🔻 📑 🖶 🔻 Page 🕶 Saf    | ety 🔻 Tools 🔻 🔞 |
| > 3.1 Contacts                                                    | 3.2 Market and Compan                                                                  | y Sales            | Potential                  |                       |                 |
| 3.2 Market and Company<br>Sales Potential                         | 3.2 a) Total Market Potential (1                                                       | (MP)               |                            |                       |                 |
| 3.3 Competitive Analysis                                          | Estimate Total Market Potential (TMP)                                                  | for the produ      | ct in the chosen countries | E.                    |                 |
| <ul> <li>3.4 Country Entry<br/>Conditions</li> </ul>              | TMP = a × b × c                                                                        |                    |                            |                       |                 |
| <ul> <li>3.5 Financial and Market<br/>Entry Conditions</li> </ul> |                                                                                        |                    | China                      | Malaysia              |                 |
| <ul> <li>3.6 The Best Target</li> <li>Market Country</li> </ul>   | a = Number of potential (eligible/quali<br>consumers:                                  | fied)              | 5760000.00                 | 13984000.00           |                 |
| 3.7 Conclusion &<br>Recommendations                               | b = Frequency of purchase on an annu                                                   | al basis:          | 6.00                       | 6.00                  |                 |
| Report                                                            | c = Selling price of the product (£)                                                   |                    | 55.00                      | 55.00                 |                 |
| Module 4                                                          |                                                                                        |                    |                            |                       |                 |
| Executive Summary                                                 | CALCULATE = Total market poten                                                         | itial (TMP):       | 1900800000.00              | 4614720000.0          | 10              |
| Bibliography                                                      |                                                                                        | Carrier Bandameter |                            |                       |                 |
| Title & TOC Page                                                  | Evaluate each item on a scale 1 –                                                      | 5, 1 being         | least favorable and 5      | being most favorable. |                 |
| Report Selection                                                  | Evaluation Criteria                                                                    | 1                  | 2 3 4 5                    | i 1 2 3               | 4 5             |
| Full Report                                                       | Total Market Potential (TMP):                                                          | 0                  | 0 0 0 0                    |                       | 0 0             |
| Score & Comments                                                  | Total Market Potential (TMP):                                                          | 0                  |                            |                       | 0 0             |
| Back To Project                                                   |                                                                                        |                    |                            |                       |                 |
| Back                                                              | 3.2 b) Company Sales Potentia                                                          | I (CSP)            |                            |                       |                 |
| Send Technical Issue                                              | Estimate company sales potential (CSF<br>CSP = Total <u>Market Potential</u> (TMP) × I | 10.05              |                            |                       |                 |

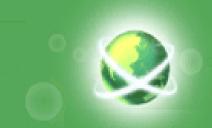

# The System: Module 4

### Entry Strategy and the Global Marketing Management Plan.

- Based on the findings and recommendations of modules
   1-3, an entry strategy and marketing program for the target country (Module 4) is developed.
- From entry strategy on, the plan should be designed to minimize the risks and maximize profits while entering or expanding the company's presence in global markets.

| 4.1               | 4.2                                      | 4.3                                                    | 4.4                                                        | 4.5                                                       | 4.6                                                              | 4.7                                               |               |
|-------------------|------------------------------------------|--------------------------------------------------------|------------------------------------------------------------|-----------------------------------------------------------|------------------------------------------------------------------|---------------------------------------------------|---------------|
| <u>Entry Mode</u> | <u>Product/Market</u><br><u>Strategy</u> | <u>Pricing</u><br><u>Strategy &amp;</u><br><u>Plan</u> | <u>Promotional</u><br><u>Strategy &amp;</u><br><u>Plan</u> | <u>Distribution</u><br><u>Strategy and</u><br><u>Plan</u> | <u>Projected</u><br><u>Profit/Loss (P/L)</u><br><u>Statement</u> | <u>Conclusion &amp;</u><br><u>Recommendations</u> | <u>Report</u> |

http://www.gmmso3.com

# Module 4: Entry Mode Strategies

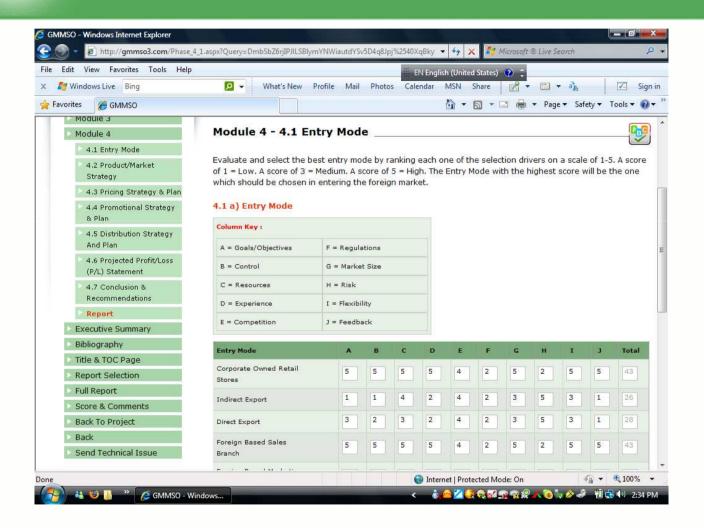

http://www.gmmso2.com

# Module 4: Projected (P/L) Statement and Break-Even

| Edit View Favorites Tools Help                                   |                                                                                               |                                                                                                    |                                                  |                         |  |
|------------------------------------------------------------------|-----------------------------------------------------------------------------------------------|----------------------------------------------------------------------------------------------------|--------------------------------------------------|-------------------------|--|
| Windows Live Bing                                                | 🔎 👻 What's New Profile                                                                        | Mail Photos Calend                                                                                                    | English (United States) 🕐 📜<br>lar MSN Share 🛃 👻 | 🗂 🔻 a 🚠 🛛 🗹             |  |
| orites 🏾 🏉 GMMSO                                                 |                                                                                               |                                                                                                    | 🖄 • 🖻 • 🗆 🖶 •                                    | Page ▼ Safety ▼ Tools ▼ |  |
| Module 2                                                         | Module 4 - Instructions Sug                                                                   | gested Websites   Glo                                                                                                    | ssary                                            |                         |  |
| Module 3                                                         |                                                                                               |                                                                                                    |                                                  |                         |  |
| Module 4 4.6 Projected Profit/Loss (P/L) Statement               |                                                                                               |                                                                                                    |                                                  |                         |  |
| 4.1 Entry Mode                                                   | 4.6 a) Projected P/L statemer                                                                 | nt                                                                                                    |                                                  |                         |  |
| 4.2 Product/Market<br>Strategy                                   |                                                                                               | 2010                                                                                                    | 2011                                             | 2012                    |  |
| 4.3 Pricing Strategy & Plan                                      | Unit                                                                                          | 33000000                                                                                                    | 3100000                                          | 28000000                |  |
| <ul> <li>4.4 Promotional Strategy</li> <li>&amp; Plan</li> </ul> | Unit Price                                                                                    | 45.00                                                                                                    | 30.00                                            | 20.00                   |  |
| 4.5 Distribution Strategy<br>And Plan                            | CALCULATE =Net sales in the                                                                   | 148500000.00                                                                                                    | 93000000.00                                      | 56000000.00             |  |
| 4.6 Projected Profit/Loss                                        | Target Market (£)                                                                             |                                                                                                    |                                                  |                         |  |
| (P/L) Statement                                                  | CGS A specific group of customers on whose needs and wants a company focuses its 408800000.00 |                                                                                                    |                                                  |                         |  |
| 4.7 Conclusion &<br>Recommendations                              | marketing efforts                                                                             | r                                                                                                    |                                                  |                         |  |
| Report                                                           | CALCULATE = Gross Profit                                                                      | 326700000.00                                                                                                    | 232500000.00                                     | 151200000.00            |  |
| Executive Summary                                                | (loss): (£)                                                                                   |                                                                                                    |                                                  |                         |  |
| Bibliography                                                     | OpExpenditure                                                                                 | 29700000.00                                                                                                    | 176700000.00                                     | 100800000.00            |  |
| Title & TOC Page                                                 | CALCULATE = Net profit (loss)                                                                 |                                                                                                    |                                                  |                         |  |
| Report Selection                                                 | after taxes (£)                                                                               | 29700000.00                                                                                                    | 5580000.00                                       | 5040000.00              |  |
| Full Report                                                      |                                                                                               |                                                                                                    |                                                  |                         |  |
| Score & Comments                                                 | 4.6 b) Break-Even point                                                                       |                                                                                                    |                                                  |                         |  |
| Back To Project                                                  |                                                                                               |                                                                                                    |                                                  |                         |  |
| Back                                                             | Included in the analysis of the profita<br>should be used simultaneously with the             | and the second second se |                                                  |                         |  |

# Module 4: Conclusion and Recommendations

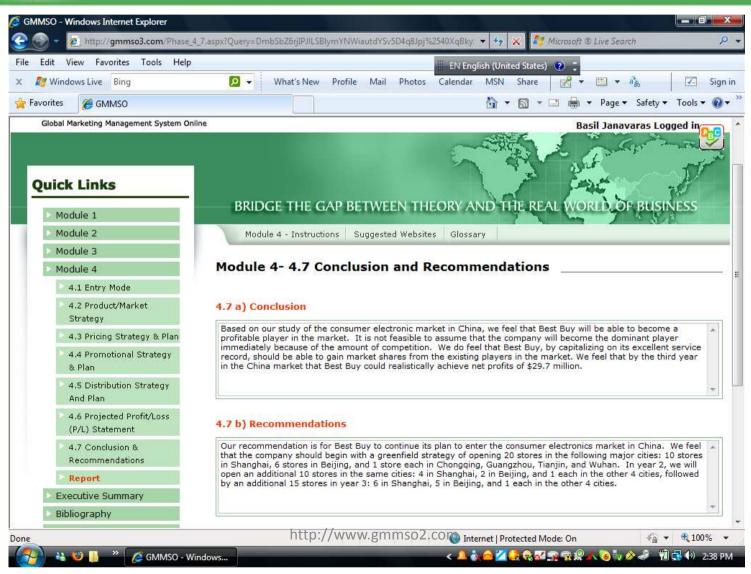

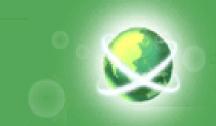

### **Report Selection**

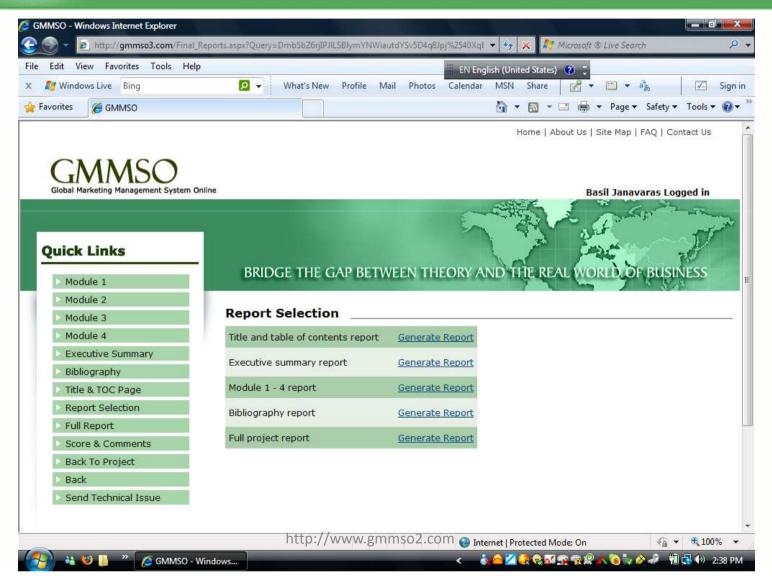

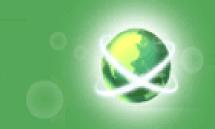

### Score & Comments

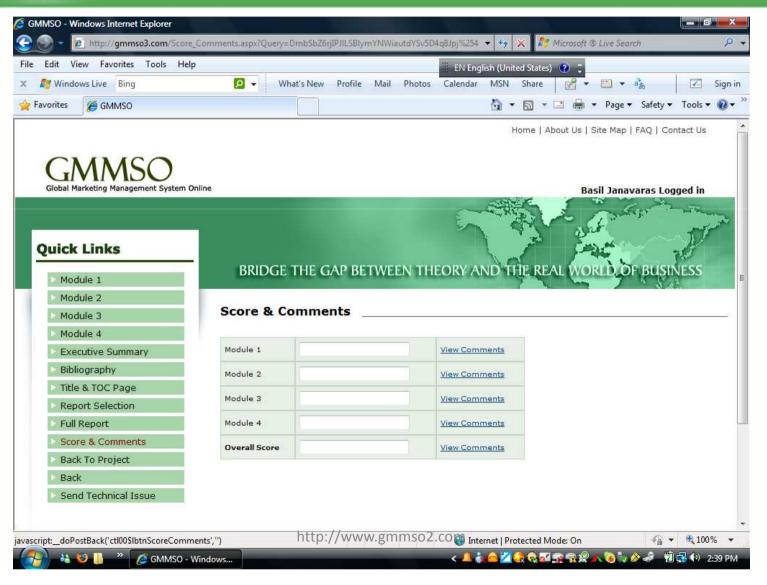

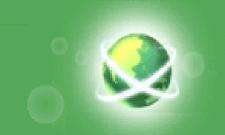

# **Benefits of the GMMSO**

- It is a web-based learning tool.
- It is interactive.
- Allows integrating knowledge from a variety of courses.
- It bridges the gap between theory and the real world of business.
- It is practical and realistic.
- It is flexible.
- Can be used from anywhere in the world.
- The project can be completed individually or as a member of a group.

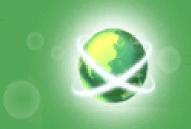

### Benefits of the GMMSO (Contd.)

- It is easy to navigate.
- It is easy to print reports.
- Provides links to online resources and search engines
- Provides examples of case studies completed by other students.
- Provides technical support.
- One can jump in and use it right away.

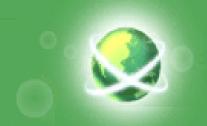

# **Teaching Suggestions**

- Group project assignment (up to five students per group)
- Grade both individual assignments and group assignments
- Recommend publicly held companies or provide a list of companies to choose from.
- Require a project proposal consisting of Module 1.1a 1.1f.
- Ask students to hand-in reports after completing each Module or e-mail you the report.
- You can also access and monitor the progress of your students online.
- Consider grading each module separately and give students feedback.
- Challenge students to search for answers instead of expecting answers with the click of the mouse (they will learn a lot in the process)!
- Ask students to review the User Guide, Case Examples, Resources and Glossary before they begin working on the project. Glossary terms are hyperlinked in all 4 Modules.

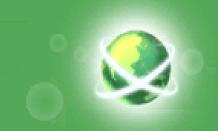

## Background

- Based on the Global Marketing Management System (GMMS) book previously published by Pearson Education, Inc. in 1998.
- 30 years of international marketing research and analysis, teaching and testing the system with companies interested in marketing their goods or services abroad.
- Students, company executives, and international business practitioners and consultants successfully use the system, assisting companies with international development goals and objectives.
- The case studies are examples of actual student projects using the GMMSO.

# SURVEY RESULTS KEY POINTS (1)

- GMMSO enhanced students' understanding of international business concepts and practices.
- Enabled them to integrate and evaluate environmental factors (such cultural, economic, political and regulatory) affecting the decisions of firms pursuing global business opportunities.
- Allowed the integration and application of various business disciplines, in addition to international business, such as management, marketing and finance.

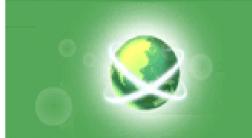

# SURVEY RESULTS-KEY POINTS (2)

- Created an engaging environment, required students to use critical thinking skills and enhanced their decision making and team working skills.
- Improved their international business research skills and increase their awareness of useful online resources.
- Students overwhelmingly preferred to have the project assigned as group work (55 out of the 70 surveyed), and 65 out of 70 preferred a mixture of class-time and personal-time to complete the project as opposed to using strictly class-time or personal-time.

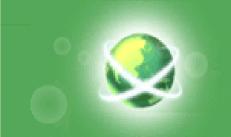

# **Survey Conclusion**

• GMMSO enhanced students' understanding of international business and bridged the gap between theory and practice.

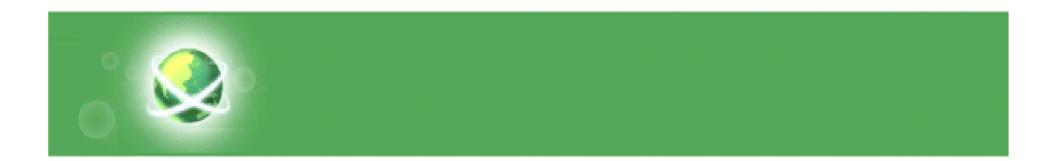

Σας ευχαριστώ πολύ

**Please contact:** 

Dr. Basil J. Janavaras basilj@janavaras.com

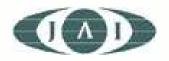

http://www.janavaras.com